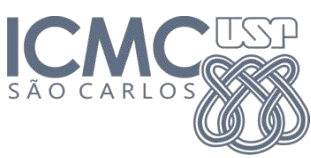

**Departamento de Sistemas de Computação Universidade de São Paulo**

# **Aula 8 Projeto de Interface**

**Responsável** Prof. Seiji Isotani ([sisotani@icmc.usp.br\)](mailto:sisotani@icmc.usp.br)

# **Os 5 Estilos de Interação**

- Linha (linguagem) de comando
	- É considerada poderosa por fornecer acesso direto à funcionalidade. Para o usuário mais experiente representa um ganho de eficiência
	- Conhecer a sintaxe dos comandos implica em uma substancial necessidade de treinamento e memorização

#### • Linguagem natural

- Aproxima a aplicação do usuário, pois privilegia a forma de comunicação deste último.
- Exige o estabelecimento de diálogos precisos.

#### • Menu

- Fornece um formato familiar e um conjunto claro de opções para executar as funcionalidades. Exige pouco treinamento, memorização e entradas via teclado.
- O excesso de menus pode levar à lentidão da operação. Consome espaços de tela.

# **Os 5 Estilos de Interação**

- Preenchimento de formulário
	- Útil quando diferentes categorias de dados devem ser fornecidos ao sistema (ex. cadastros). São, em geral, fáceis de aprender
	- Consome espaços de tela
- Manipulação direta
	- Apresenta visualmente o conceito de tarefa (ex. copiar os arquivos de uma pasta para outra) e encoraja a exploração.
	- Nem sempre a representação visual é compreendida pelo usuário. Algumas ações podem ser ineficazes (por exemplo, quando se deseja dimensionar precisamente um objeto).

# **Como Escolher qual a melhor Estilo?**

- **Usabilidade**: Eficácia e eficiência do usuário e a sua satisfação ao usar a interface.
	- **facilidade de aprendizado**: o usuário deve aprender a executar as tarefas no tempo mais curto possível;
	- **alto desempenho** na realização das tarefas;
	- **baixa taxa de erros** na realização das tarefas;
	- **retenção após o uso** (ou recordação): o quanto de conhecimento do sistema o usuário retém, após um determinado período (uma hora, um dia, uma semana etc.);
	- **satisfação:** o quão bem o usuário gosta e se sente confortável em trabalhar com o sistema;

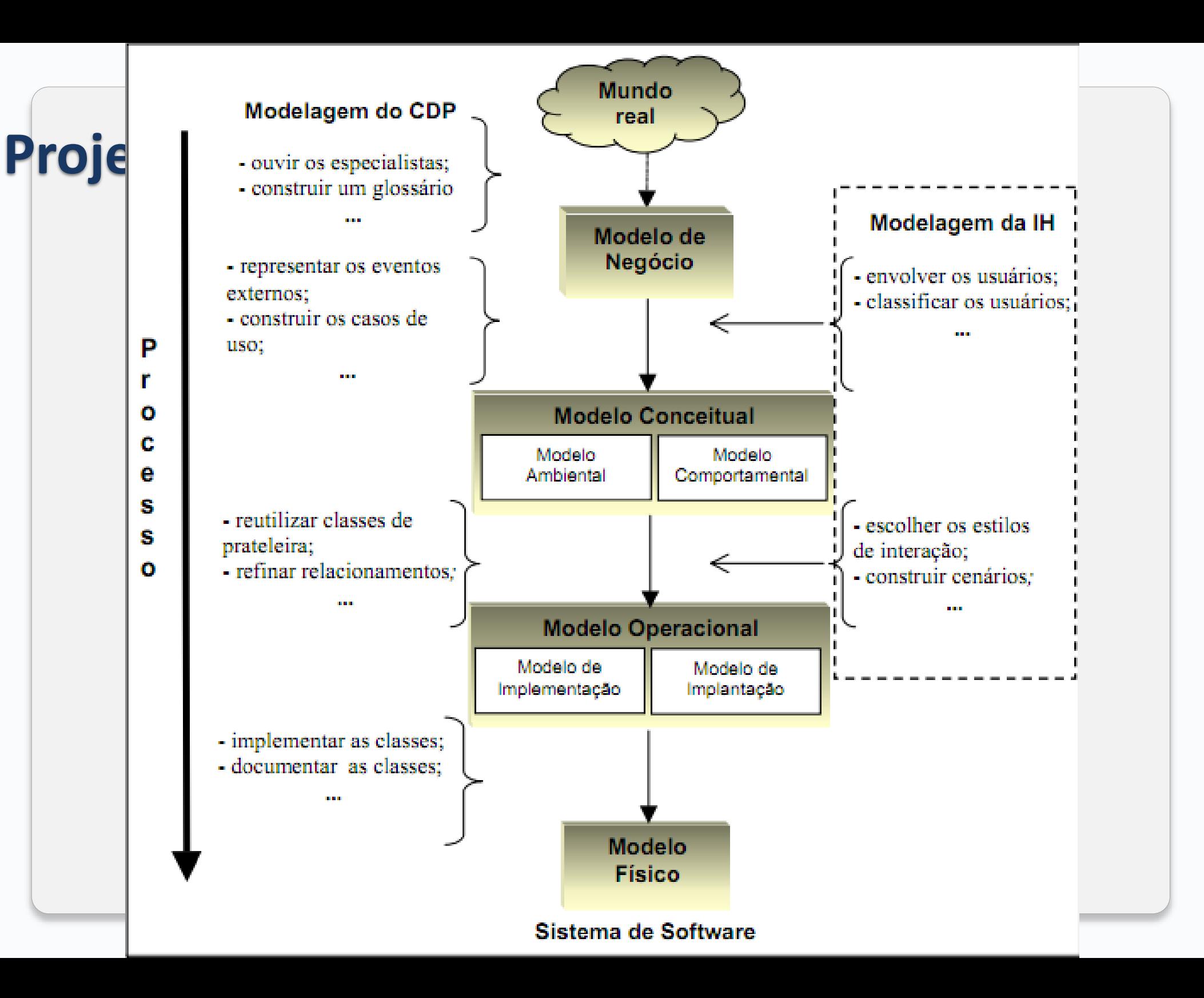

## **Informações de Interface: Modelo de Negócio**

- Glossário com os termos e abreviações empregadas.
- Dados requeridos para iniciar e completar as tarefas.
- Dados gerados pelas tarefas.
- Seqüência e dependência entre as tarefas.
- Freqüência e importância das tarefas.
- Velocidade e precisão com as quais os responsáveis devem completar as tarefa

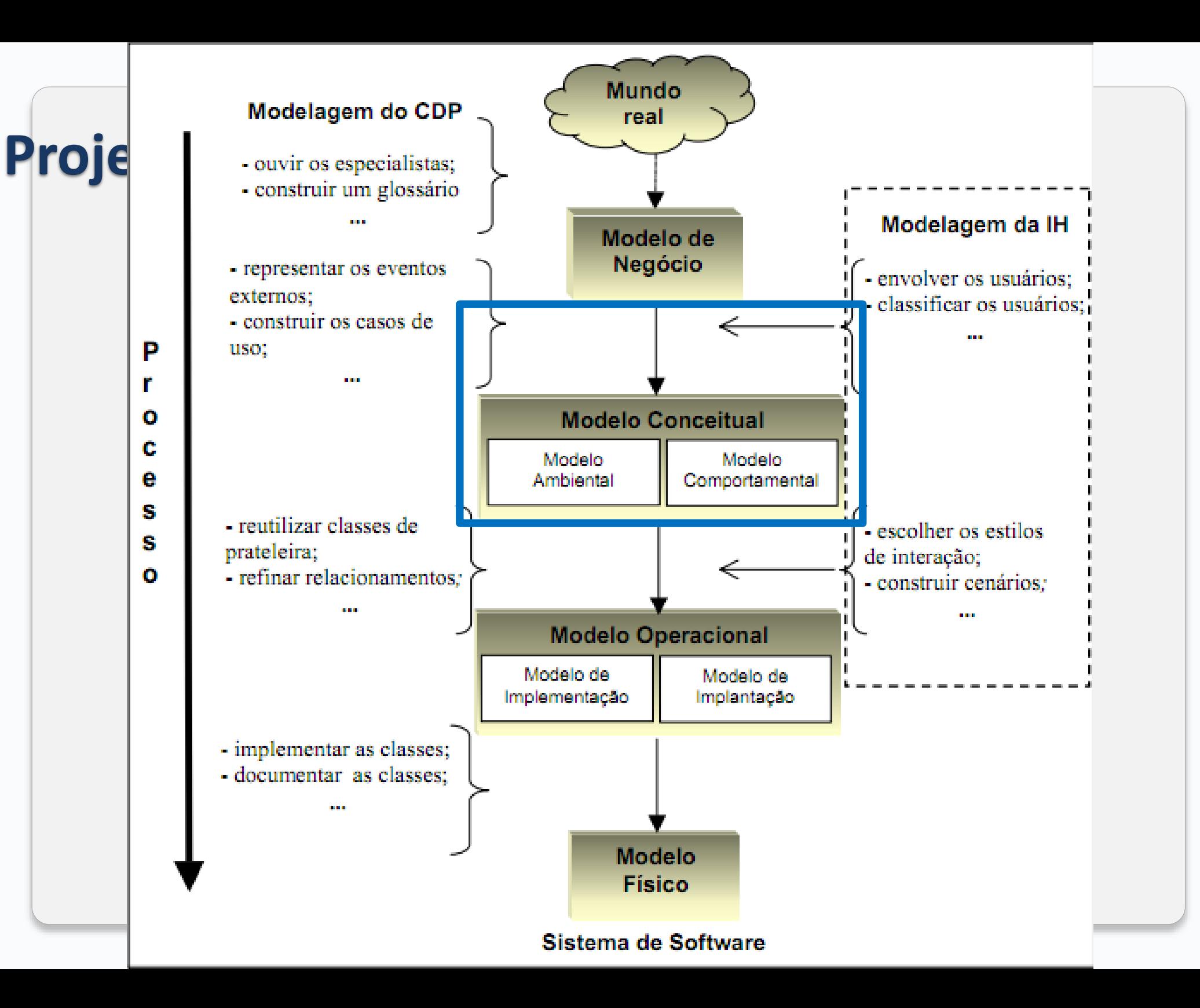

- O Modelo Ambiental define qual é o ambiente externo do sistema de software e quais comportamentos serão usados ou observados por esse ambiente.
- Os **casos de uso** são usado aqui para especificar esses comportamentos, assim como para representar o ambiente em que o sistema está inserido

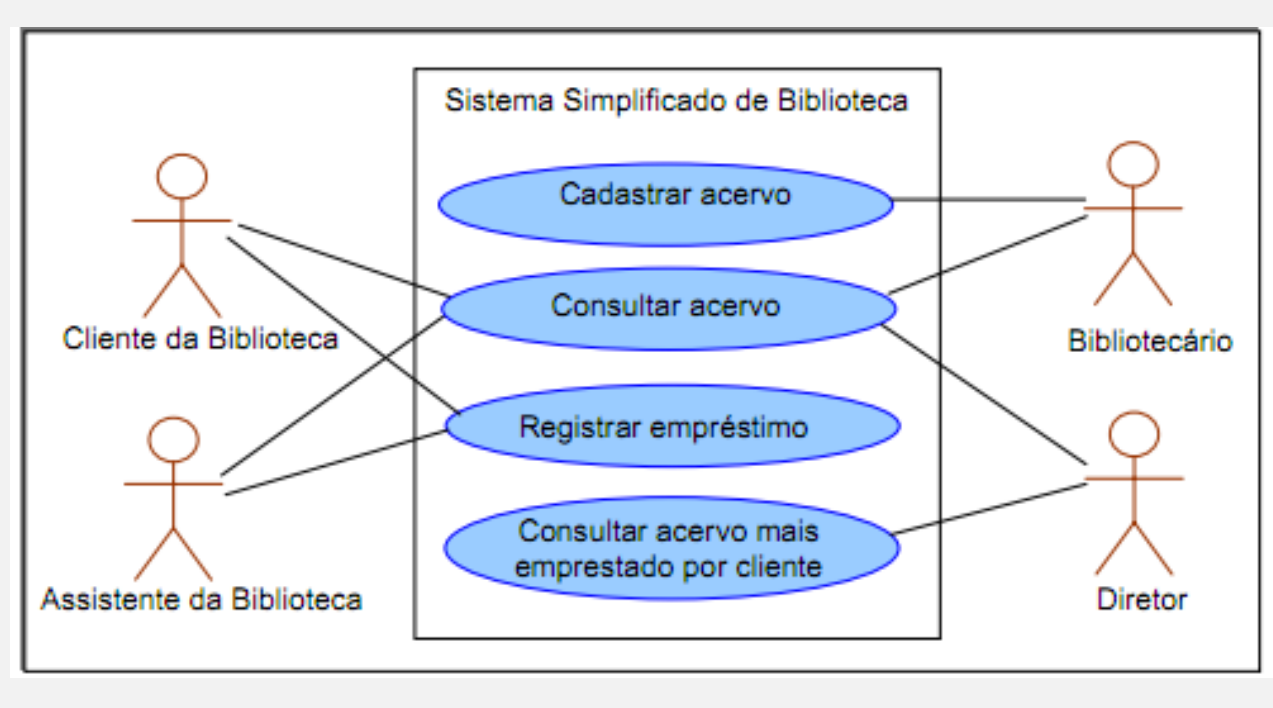

- **Caso de Uso 'Registrar empréstimo':**
- **Pré-condição:** O Cliente da Biblioteca se identificou ao sistema.
- **Pós-condição:** O registro do cliente é eliminado da lista de reservas para o título (se for pertinente). Caso o título esteja indisponível, o sistema notifica ao assistente a possível data de disponibilidade e lança o cliente na lista de reservas para o título.

#### **Fluxo principal de eventos:**

- 1) O sistema notificado sobre o cliente e o exemplar verifica se o título está
- reservado e se o usuário está na lista de reservas.
- 2) O sistema obtém o número de empréstimos já realizados pelo cliente.
- 3) O sistema calcula a data de entrega do exemplar, baseada nos dias úteis.
- 4) O sistema verifica a ocorrência de atrasos na devolução e notifica o
- assistente.
- 5) O assistente tem à sua disposição informações importantes para a condução
- do empréstimo.
- 6) O assistente confirma a realização do empréstimo.

#### **Fluxo de eventos alternativos**

- No passo 2, o cliente é informado sobre a indisponibilidade.
- No passo 3, o cliente é informado sobre o limite atingido e o assistente cancela o empréstimo.

#### **Descrição dos casos de uso**

- Os fluxos de eventos dos casos de uso são entradas importantes para a modelagem da interface. Contudo, é necessário evitar em sua descrição, decisões de interface.
- O desenvolvedor deve descrever as ações do usuário e do sistema, sem suposições prematuras de detalhes da interface para modelar as tarefas de forma mais próxima à natureza do problema

#### **Seqüência entre os casos de uso**

◦ É importante atentar para a seqüência em que os casos de uso tendem a ser usados. O bom entendimento desse fluxo influi na modelagem da interface. Evita a interrupção da tarefa pela falta de informações.

- **Freqüência de execução de cada caso de uso em um espaço de tempo.** 
	- Casos de uso freqüentemente executados devem ser simples e rápidos em seu acesso. A informação da freqüência deve ser proveniente da tarefa que o caso de uso suporta ou automatiza.
	- A frequência de uso de cada caso de uso é dependente dos atores do sistema.

#### **Informações de Interface: Modelo Ambiental Freqüência de execução de cada caso de uso em um espaço de tempo.**

- Casos de uso freqüentemente executados devem ser simples e rápidos em seu acesso. A informação da freqüência deve ser proveniente da tarefa que o caso de uso suporta ou automatiza.
- A frequência de uso de cada caso de uso é dependente dos atores do sistema.

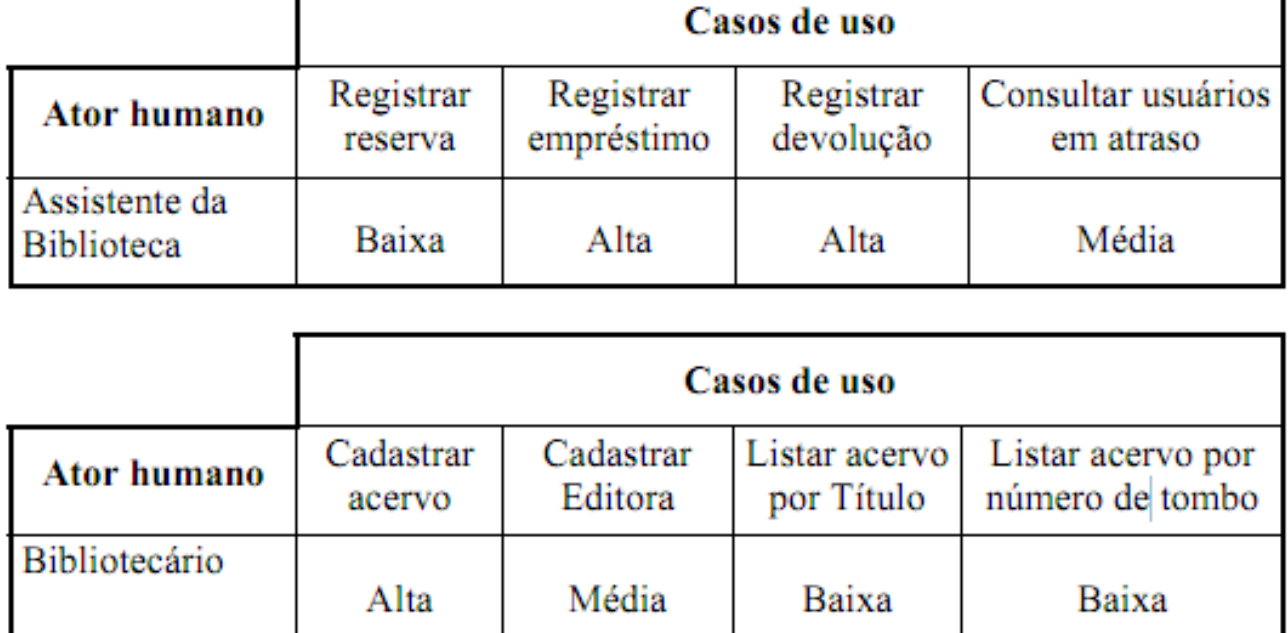

#### **Estratégias para adquirir informação**

- Envolver os usuários no desenvolvimento
- Conhecer a comunidade de usuários
- Conhecer as experiências dos usuários quanto ao uso de computadores
- Classificar os usuários.
- Construir a Especificação de Usabilidade.

#### **Informações de Interface: Modelo Comportamental**

 O Modelo Comportamental é a parte do Modelo Conceitual que descreve o comportamento do interior do sistema, necessário para interagir com o seu ambiente externo

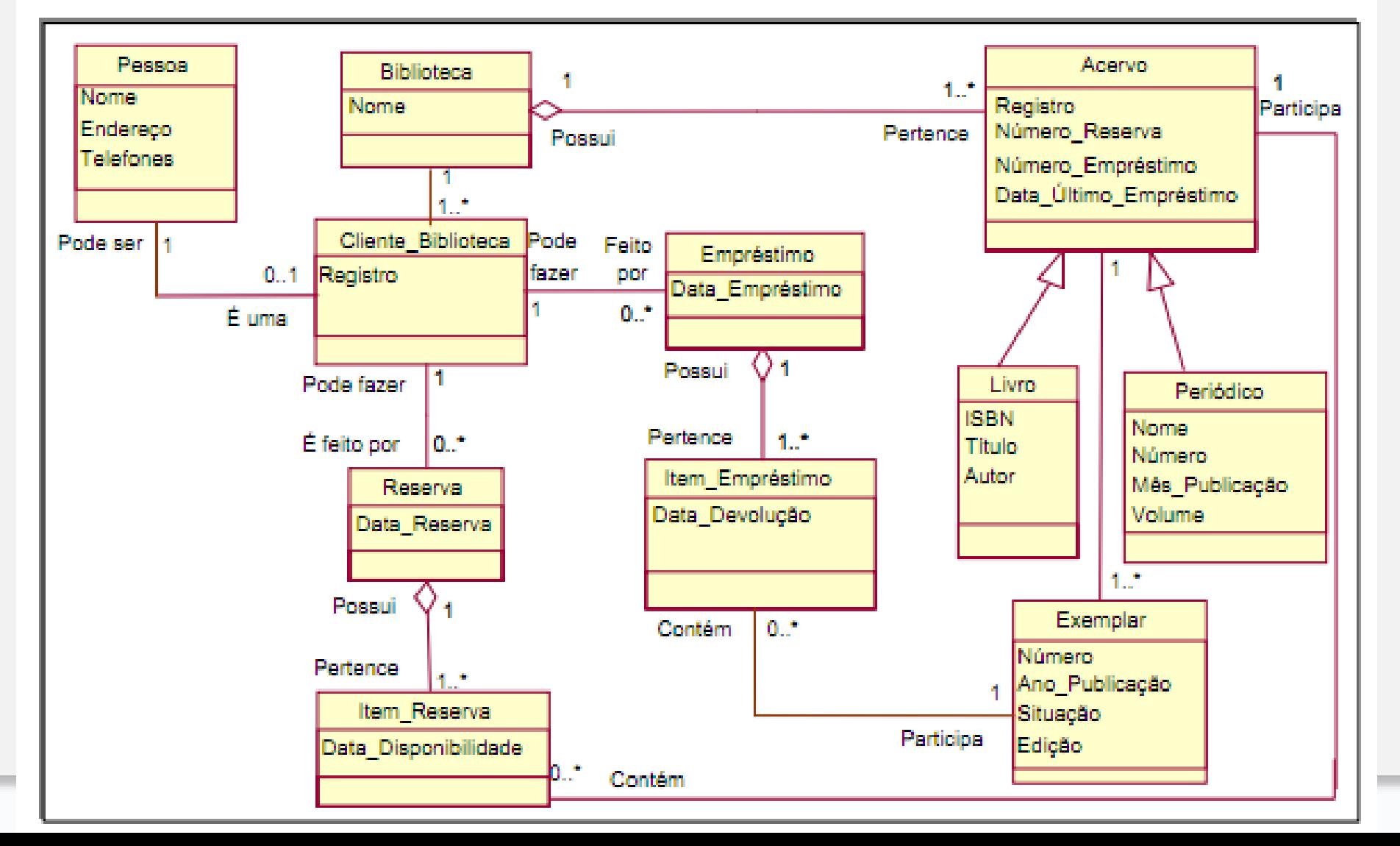

#### **Informações de Interface: Modelo Comportamental**

 A partir do modelo conceitual é possível criar o diagrama de colaboração empregadas para especificar a realização dos casos de uso através de troca de mensagens entre objetos para obter a funcionalidade desejada (e.g. 'Registrar Empréstimo)

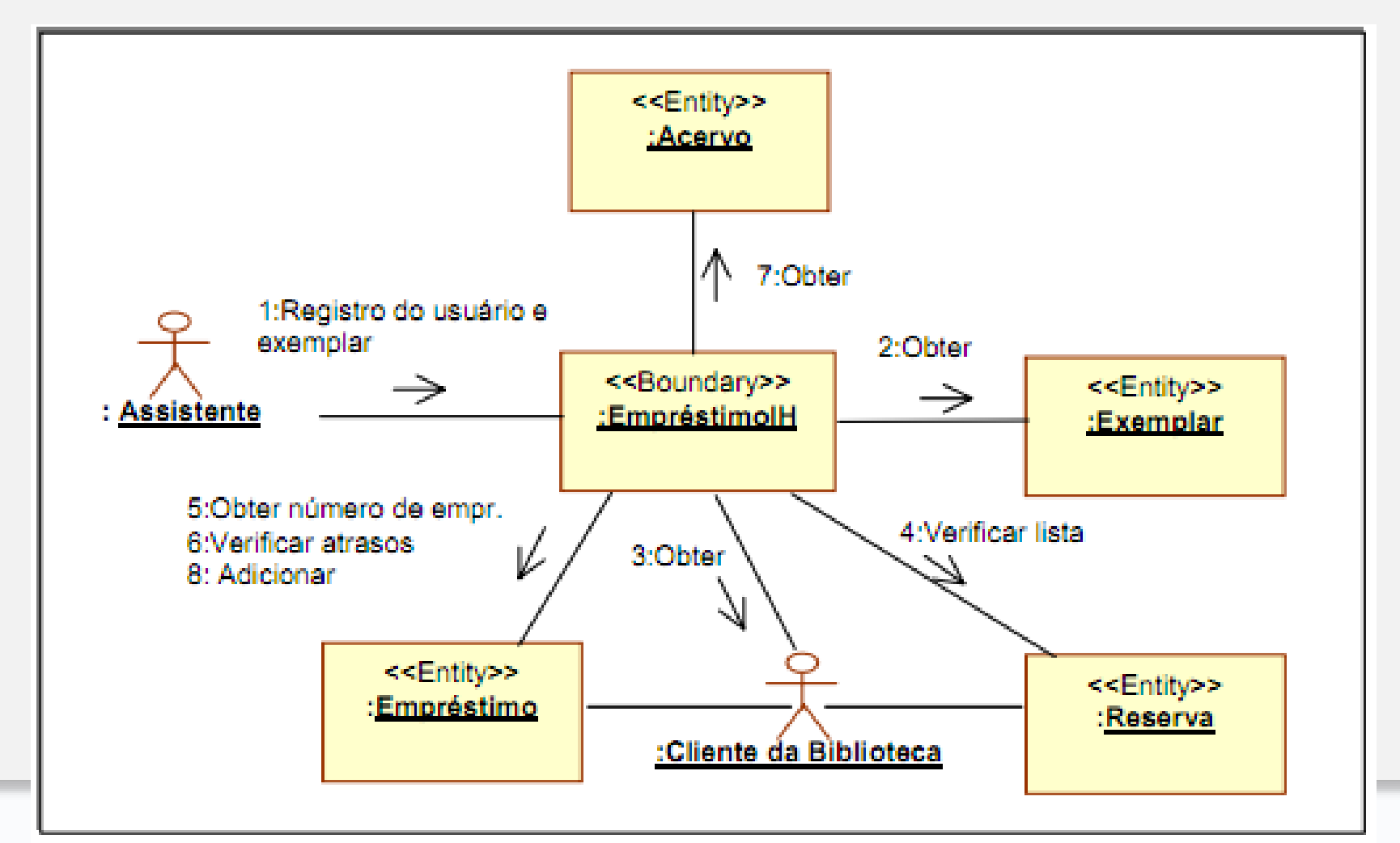

#### **Informações de Interface: Modelo Comportamental**

- Na figura anterior, as classes de Entidade (*estereótipo Entity*) modelam conceitos do domínio. As classes de fronteira (*estereótipo Boundary*) são usadas para modelar a interface entre um ator (humano, sistemas de software ou dispositivos de hardware) e o sistema.
	- quais informações o ator precisa fornecer;
	- quais informações o ator precisa receber;
	- quando elas são necessárias;
	- quais ações o ator pode realizar;
	- que ações e informações são opcionais.

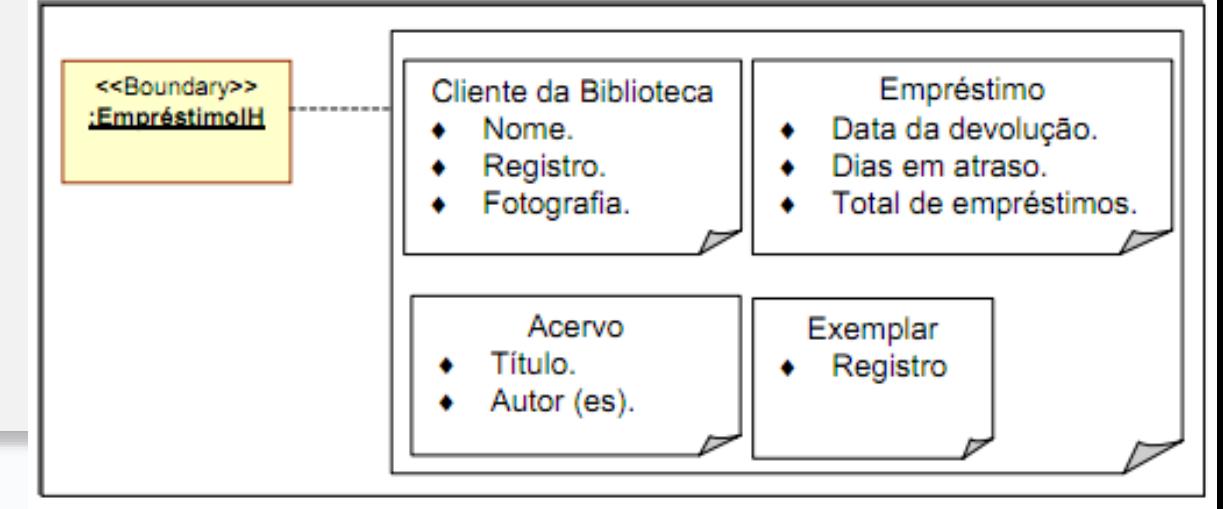

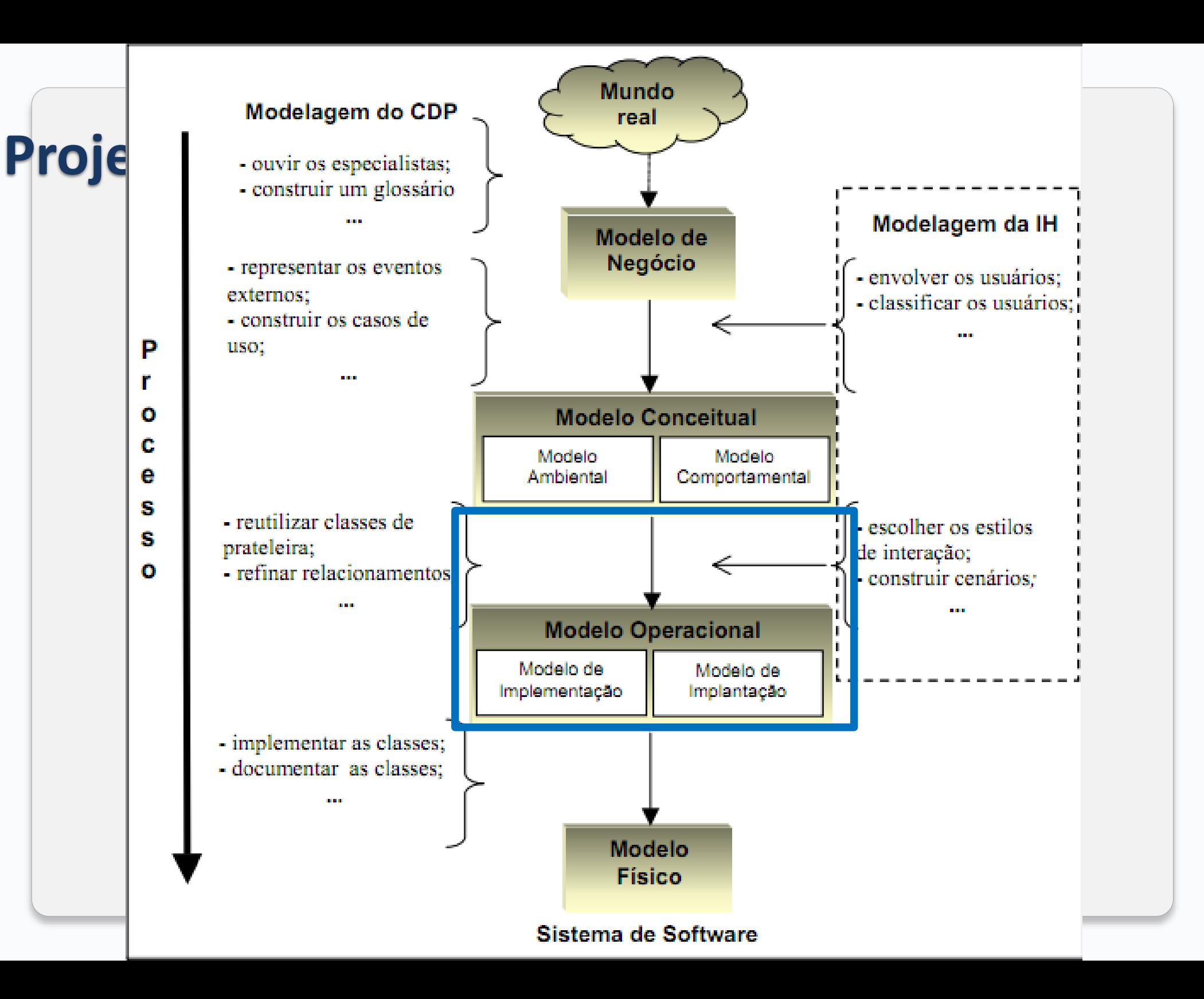

#### **Informações de Interface: Modelo Operacional**

- A Modelagem Operacional indica como o sistema é construído e implantado, face às tecnologias disponíveis.
- **Modelo de Implementação**
	- Refina o Modelo Conceitual adicionando estruturas e comportamentos necessários para a implementação (Estratégias de Interação, estratégias para especificação) .

## **Modelo de Implantação**

◦ Descreve como o sistema de software está alocado entre os recursos computacionais disponíveis.

#### **Modelo de Implementação: Estratégias de Interação**

- Escolher os estilos de interação.
	- Consiste em identificar os estilos de interação mais apropriados para a cada classe de usuário identificada (e.g. menus ou manipulação direta)
- Minimizar a ocorrência e o efeito dos erros humanos.
	- organizar menus e formulários adequadamente, reduzir a necessidade de memorização, manter a consistência, permitir recuperação
- Evitar construções antropomórficas.
	- evitar construir interfaces que apresentam frases com pronomes na primeira pessoa ou que transmitam noções de amizade, inteligência ou felicidade.
- Organizar os menus
	- freqüência de uso, seqüência de uso,
	- ordem cronológica ou alfabética;

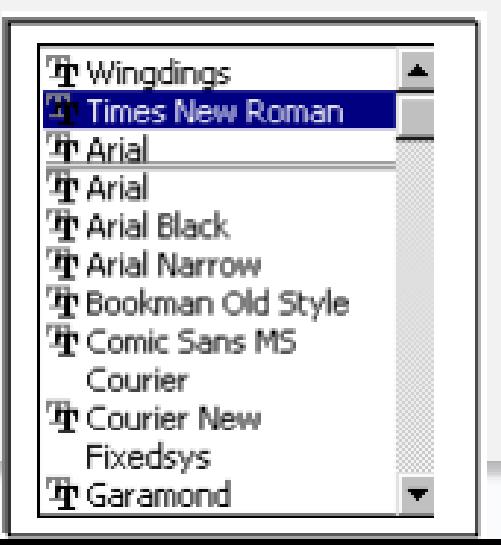

#### **Modelo de Implementação: Estratégias de Interação**

- Considerar o projeto gráfico.
	- diagramação equilibrada no que se refere à distribuição das áreas livres, evitando ao máximo problemas de alinhamento e diferenciando claramente as diferentes zonas funcionais.

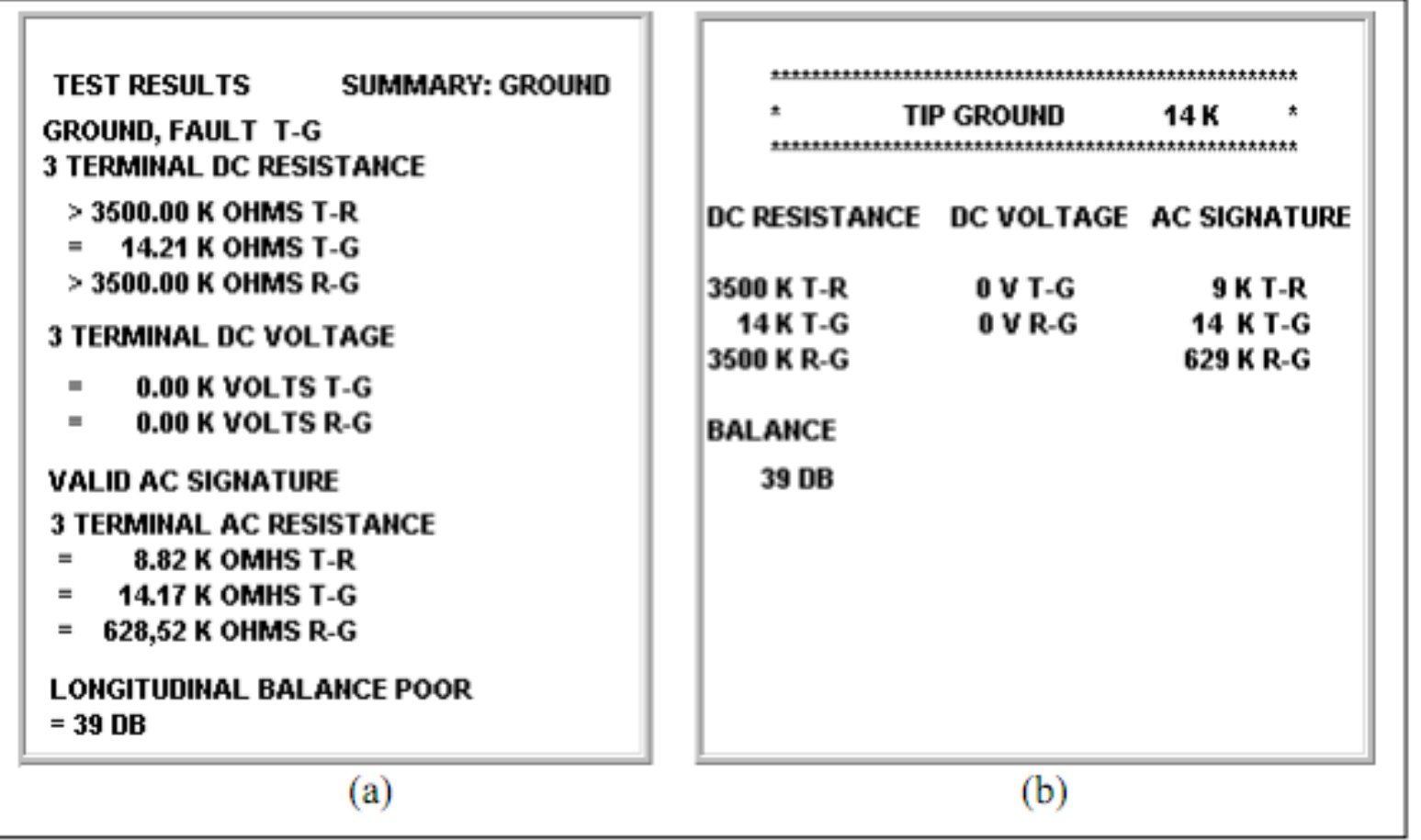

#### **Modelo de Implementação: Estratégias de Interação**

- Usar cores de forma cuidadosa.
	- uso conservativo, cosistente e de acordo com as expectativas do usuário
- Considerar a eficiência na entrada de dados
	- Tarefas de entrada de dados podem ocupar uma fração substancial do tempo de operação de um sistema.
	- Multiplos dispositivos físicos, minimização de entrada (shortcut)

#### **Modelo de Implementação: Estratégias de Especificação**

- Construir o cenário para a interface.
- Refinar as classes de fronteira.
- Documentar os objetos de interface

#### **Estratégias de Especificação: cenário para a interface**

- Um cenário da interface é uma seqüência de desenhos de telas construídos para representar tanto o conteúdo (os dispositivos virtuais necessários) de uma tela, quanto a navegação (ou relacionamento) entre elas.
- Sua finalidade é fornecer uma capacidade antecipada de observar a interface, permitindo avaliar idéias e também comparar alternativas, antes de se comprometer com alguma delas
- Modelagem da funcionalidade

#### **Estratégias de Especificação: cenário para a interface**

- Determinar quais são as janelas do sistema e as possibilidades de navegação entre uma janela e outra baseado no **Modelo Comportamental.**
- Fazer o projeto gráfico das janelas, associando controles a eventos de navegação, operações de sistema e seus parâmetros, consultas de sistema com seus parâmetros e resultados e operações de controle de transação (*commit*, *rollback*, etc.).
- Determinar os possíveis estados de janelas modais, indicando quais controles de interface estarão habilitados e/ou visíveis nos diferentes estados.
- Indicar quais funções deverão estar habilitadas nos diferentes níveis de segurança.
- Definir os casos de uso reais da aplicação.

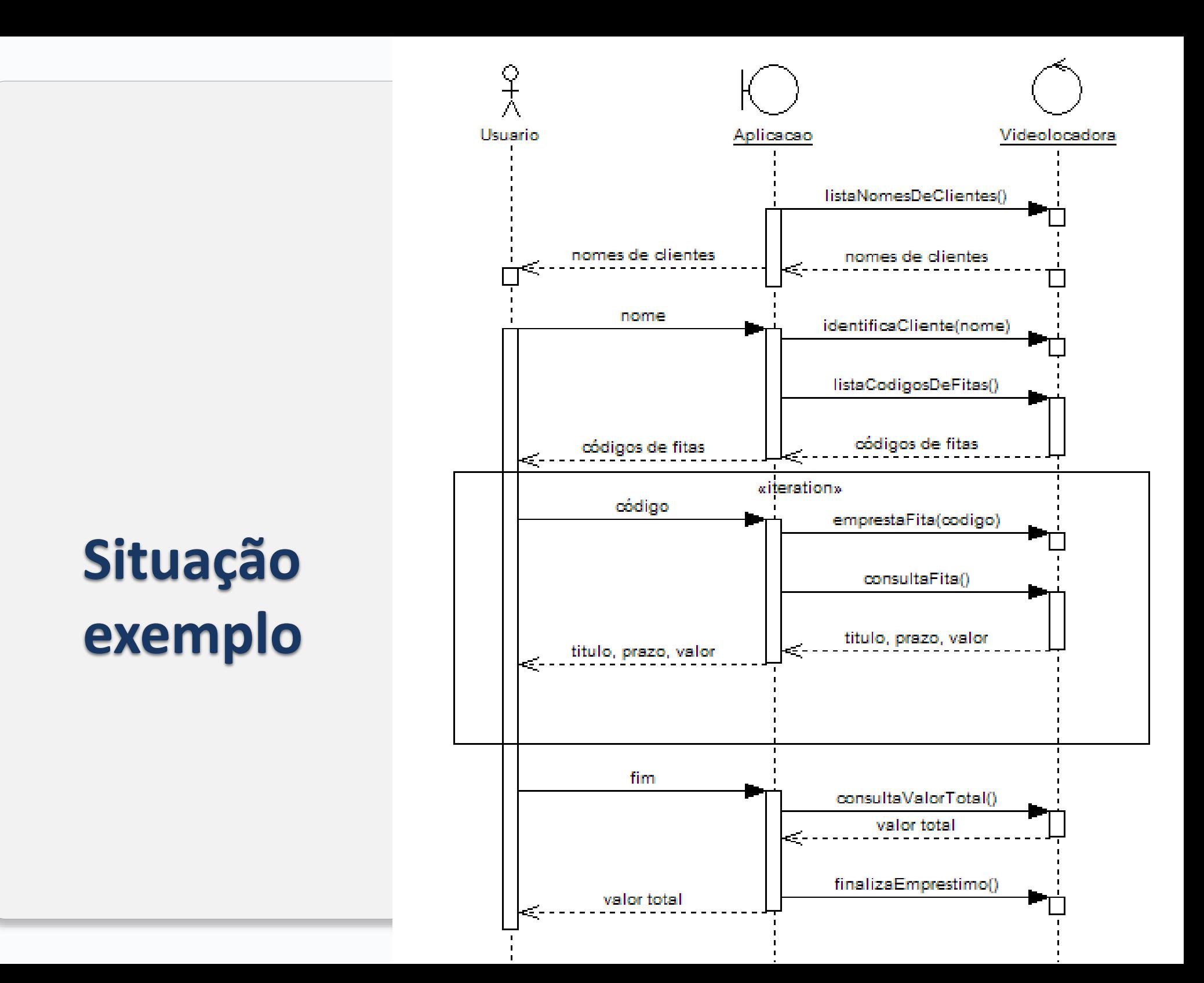

# **Diagrama de Estados de Navegação**

- O diagrama de estados de navegação indica quais são as janelas que compõe o sistema e quais eventos permitem ao usuário navegar de uma para outra.
- Eventos internos às janelas (transições de uma janela para ela mesma) não são mostrados neste diagrama, mas deverão aparecer nos diagramas de estado das janelas modais.

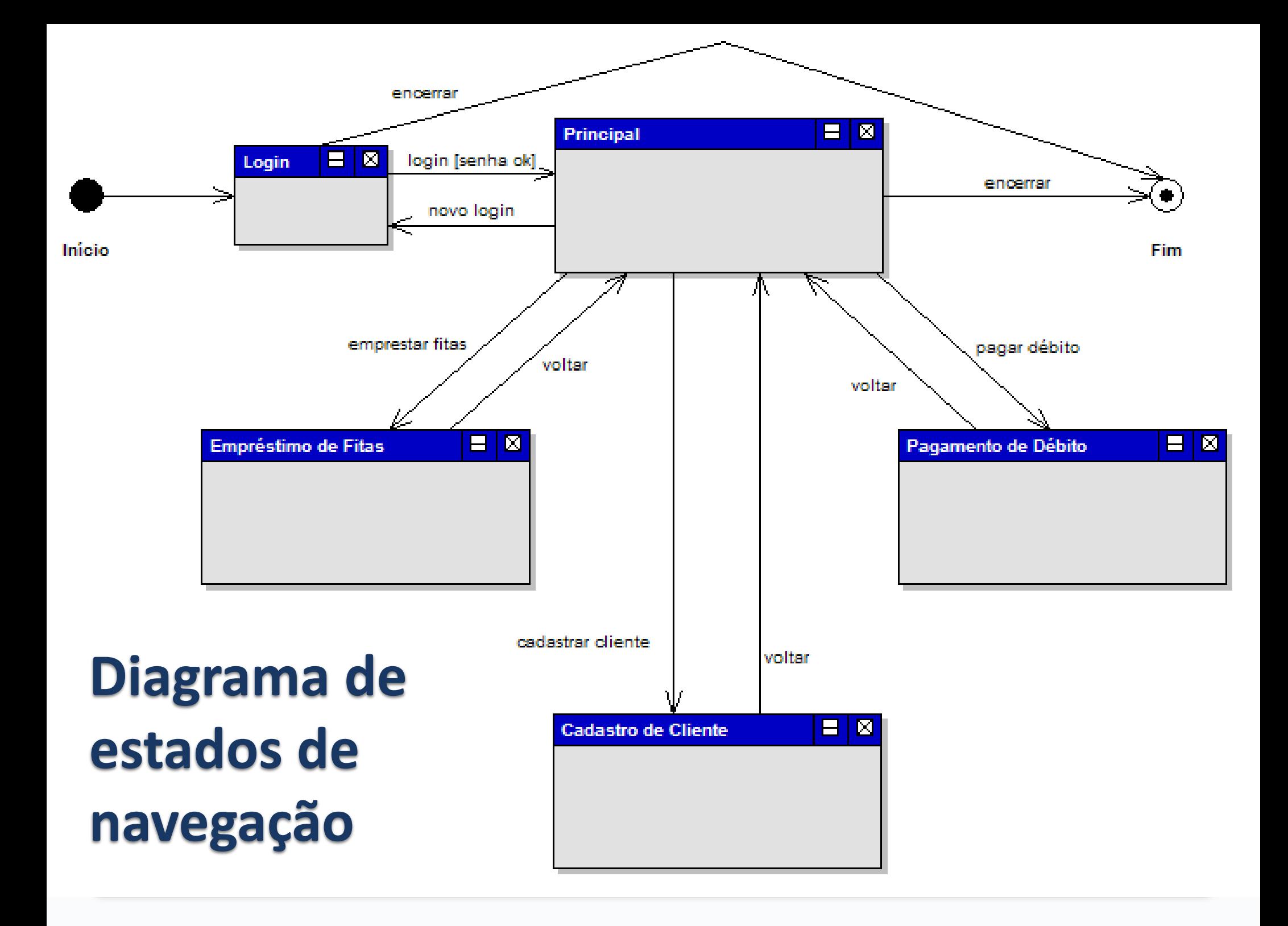

# **Diagrama de Estados de Navegação**

- Cada evento que rotula as transições do diagrama será posteriormente associado com um controle (um botão, por exemplo) da janela na origem da transição.
- É desejável que desde já os nomes dos eventos correspondam aos nomes dos controles de interface que efetivarão a transição.

## **Projeto Gráfico e Associação de Controles – Verificar:**

- Quais são os eventos de navegação que saem da janela no diagrama de estados de navegação?
- Quais as operações de sistema realizadas na janela?
- Quais as consultas de sistema realizadas na janela?
- Quando as transações terão BEGIN, COMMITT e ROLLBACK?

#### **Janela de Login \*\*\* listar os eventos da janela**

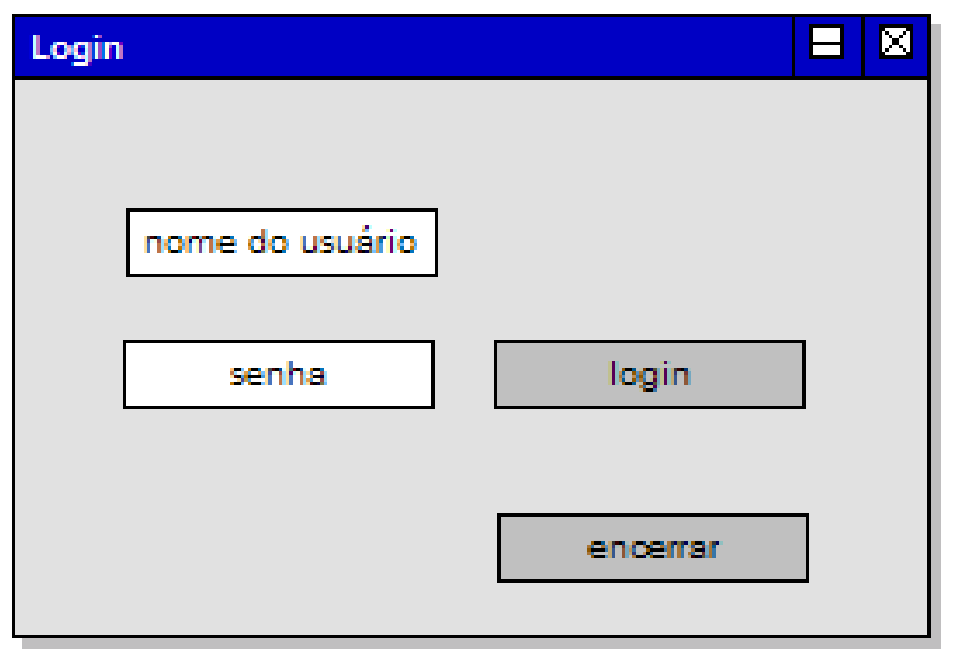

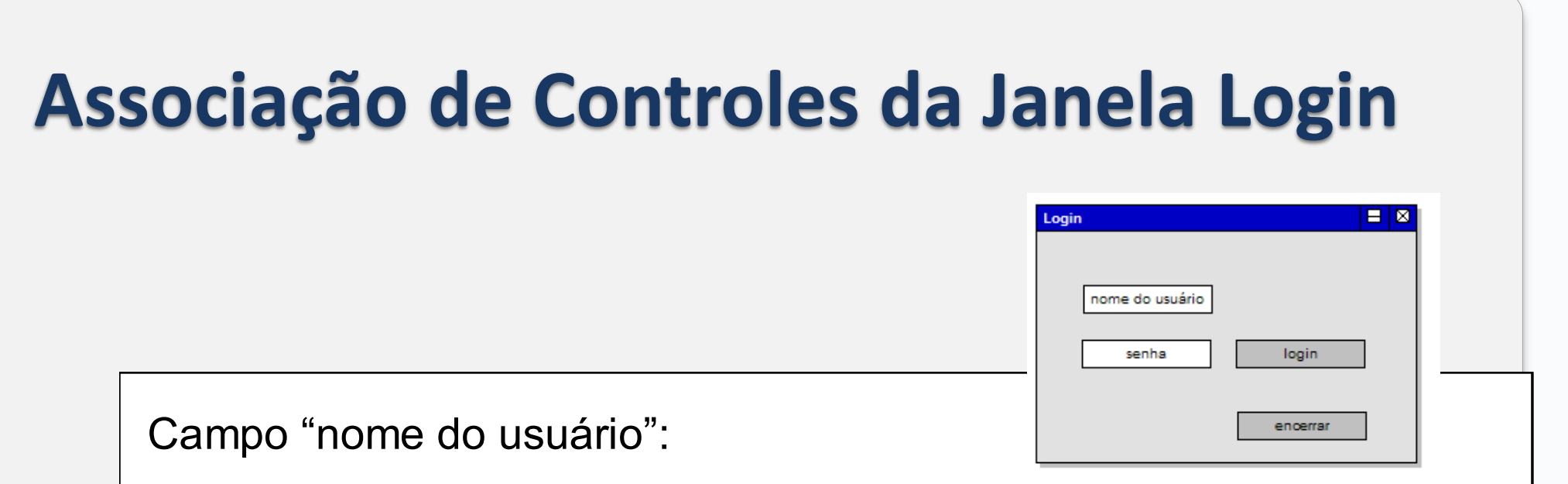

Parâmetro *nome* da operação de sistema *login(nome,senha).* Campo "senha":

Parâmetro *senha* da operação de sistema *login(nome,senha)*. Botão "login":

Ativador da operação de sistema *login(nome,senha)*.

Navegação para "Principal"

condição: consulta de sistema loginOk() = true.

Botão "encerrar":

Navegação para "Fim".

# **Janela Principal**

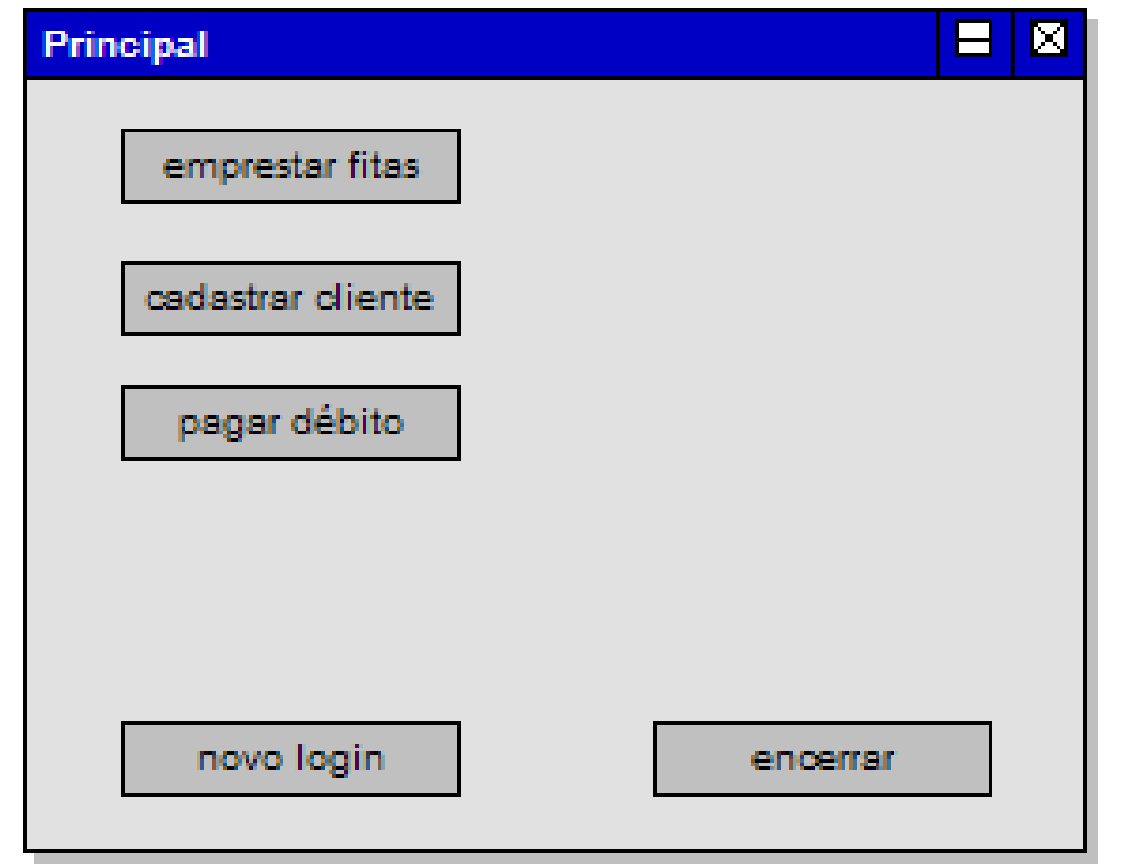

## **Associação de Controles da Janela Principal**

Botão "emprestar fitas":

Navegação para "Empréstimo de Fitas".

Botão "cadastrar cliente":

Navegação para "Cadastro de Cliente".

Botão "pagar débito":

Navegação para "Pagamento de Débito"

Botão "novo login":

Navegação para "Login".

Botão "encerrar":

Navegação para "Fim".

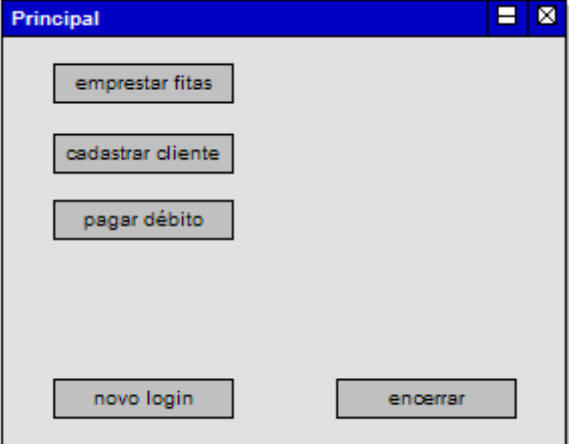

# **Janela "Empréstimo de Fitas"**

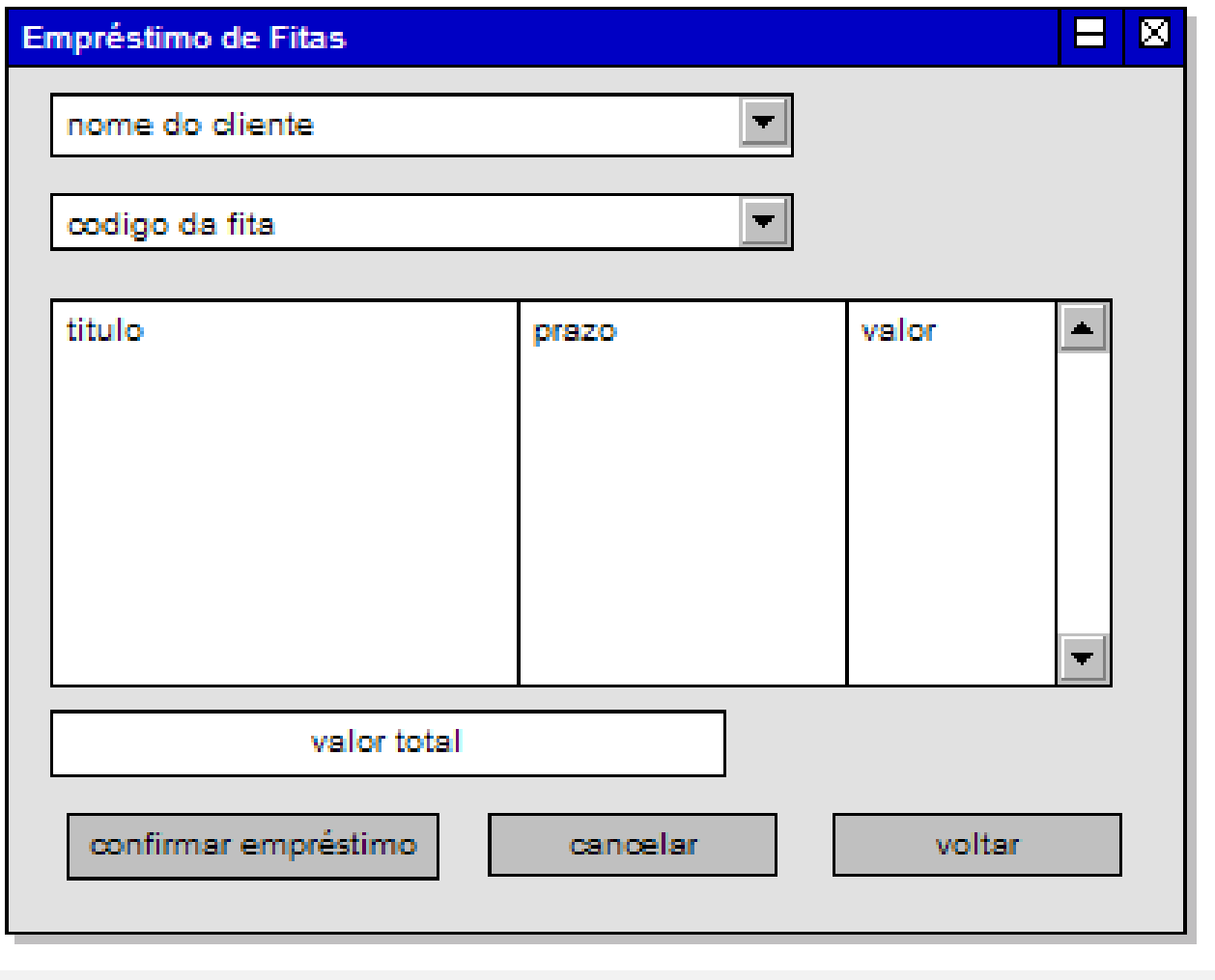

Inicialização:

Ativa a consulta de sistema *listaNomesDeClientes()*.

Menu "nome do cliente".

Resultado da consulta de sistema *listaNomesDeClientes()*.

Item selecionado é parâmetro *nome* da operação de sistema *identificaCliente(nome).*

Evento de seleção ativa operação de sistema *identificaCliente(nome)*.

Menu "código da fita".

Resultado da consulta de sistema *listaCodigosDeFitas()*.

Item selecionado é parâmetro *codigo* da operação de sistema *emprestaFita(codigo)*.

Evento de seleção causa:

Ativação da operação de sistema *emprestaFita(codigo).*

Ativação da consulta de sistema *consultaFita().*

Lista "titulo/prazo/valor":

Resultado da consulta de sistema *consultaFita()*.

Campo "valor total".

Resultado da consulta de sistema *consultaValorTotal()*. Botão "confirmar empréstimo":

> Ativador da operação de sistema *finalizaEmprestimo()*. Ativador da consulta de sistema *consultaValorTotal().* COMMIT.

Botão "cancelar":

ROLLBACK.

Botão "voltar":

Navegação para "Principal".

#### **Associação de Controles da Janela "Empréstimo de Fitas**

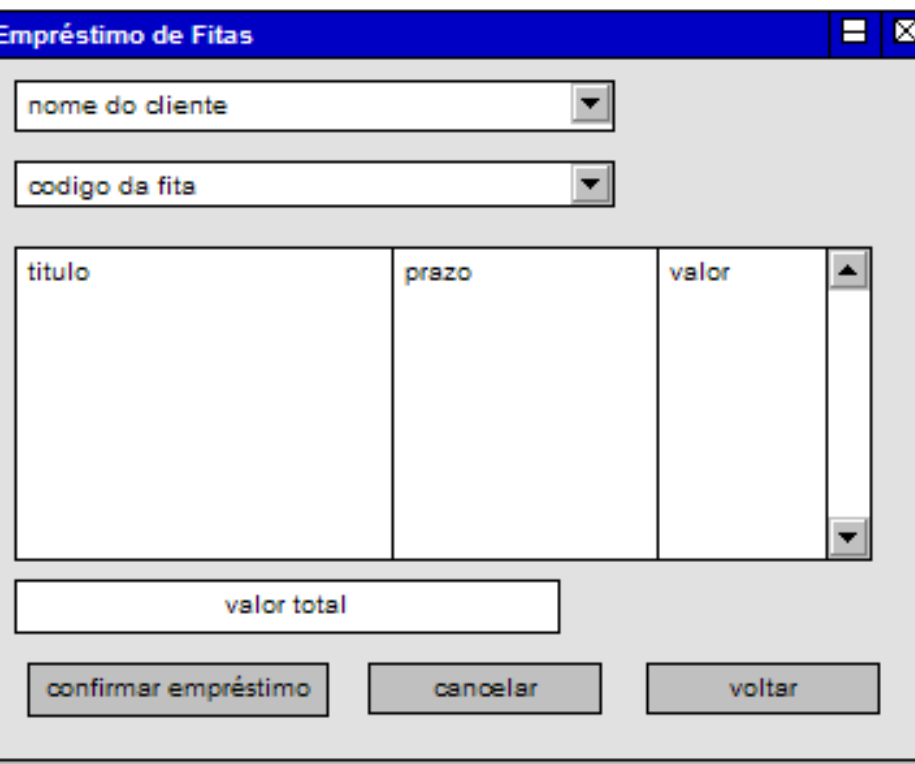

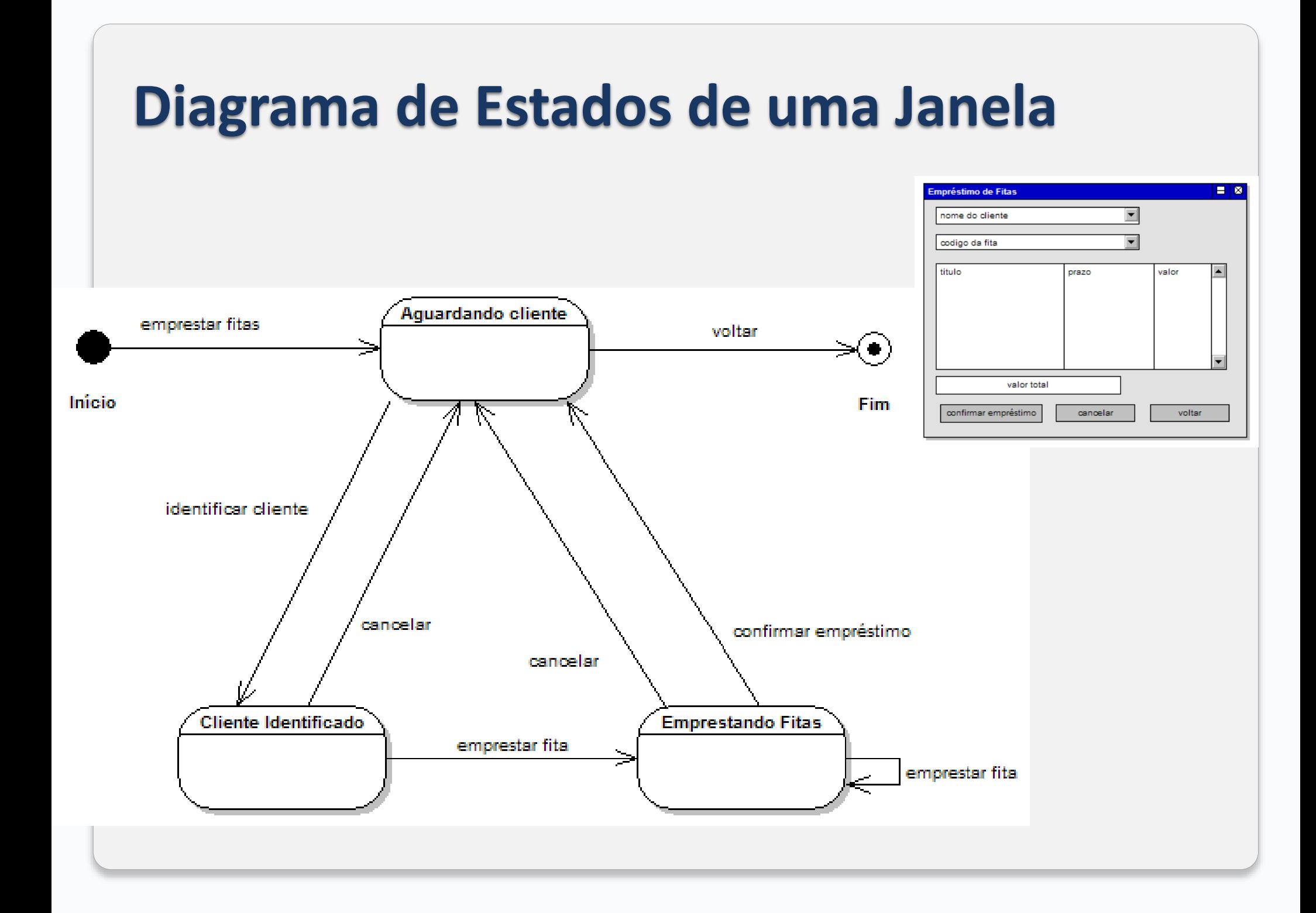

# **Associação de Controles Modais**

Inicialização:

Ativa consulta de sistema *listaNomesDeClientes()*.

Habilita menu "nome do cliente" e botão "voltar".

Desabilita demais controles.

Menu "nome do cliente".

Resultado da consulta de sistema *listaNomesDeClientes()*.

Item selecionado é parâmetro *nome* da operação de sistema *identificaCliente(nome).*

Evento de seleção causa:

Ativa operação de sistema *identificaCliente(nome)*.

Desabilita menu "nome do cliente".

Desabilita botão "voltar".

Habilita menu "código da fita".

Habilita botão "cancelar".

Limpa campos "código da fita", "título/prazo/valor" e "valor total".

Menu "código da fita".

Resultado da consulta de sistema *listaCodigosDeFitas()*.

Item selecionado é parâmetro *codigo* da operação de sistema *emprestaFita(codigo)*.

Evento de seleção causa:

Ativação da operação de sistema *emprestaFita(codigo).*

Ativação da consulta de sistema *consultaFita().*

Habilita botão "confirmar empréstimo".

Lista "titulo/prazo/valor":

Resultado da consulta de sistema *consultaFita()*.

Campo "valor total".

Resultado da consulta de sistema *consultaValorTotal()*. Botão "confirmar empréstimo":

Ativador da operação de sistema *finalizaEmprestimo()*.

Ativador da consulta de sistema *consultaValorTotal().* COMMIT.

Habilita menu "nome do cliente"

Desabilita botão "cancelar".

Habilita botão "voltar".

Botão "cancelar":

ROLLBACK.

Limpa todos os campos.

Habilita menu "nome do cliente" e botão "voltar".

Desabilita demais controles.

Botão "voltar":

Navegação para "Principal".

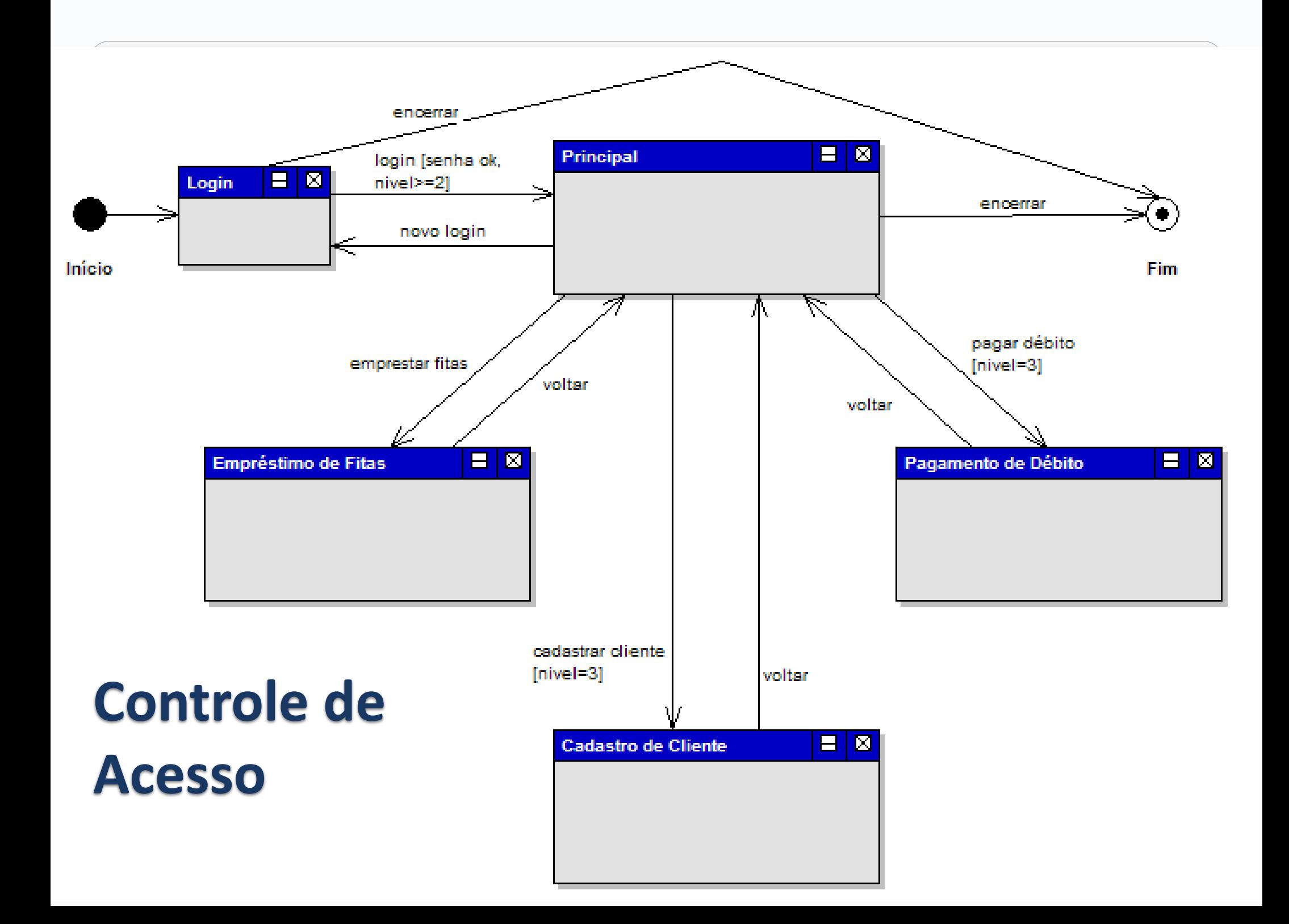

Inicialização:

Nível 1: Desabilita todos os botões.

Nível 2:

Habilita botões "emprestar fitas", "novo login" e "encerrar".

Desabilita demais botões.

Nível 3: Habilita todos os botões.

Botão "emprestar fitas":

Navegação para "Empréstimo de Fitas".

Botão "cadastrar cliente":

Navegação para "Cadastro de Cliente". Botão "pagar débito":

Navegação para "Pagamento de Débito" Botão "novo login":

Navegação para "Login".

Botão "encerrar":

Navegação para "Fim".

**Associação de Controles com Segurança de Acesso**

## **Casos de Uso Reais**

- Uma última atividade do projeto de interface poderá ser a transcrição do caso de uso essencial abstrato para uma versão real, a qual vai indicar claramente como a tecnologia é usada para realizar os processos de negócio.
- Esse caso de uso poderá ser importante para auxiliar o analista encarregado da fase de testes de integração do sistema, e também poderá ser um bom começo para a elaboração de um manual de uso do sistema, já que todas as principais rotinas de uso estarão claramente indicadas.

#### **Fluxo Principal:**

- 1. O cliente chega ao balcão com as fitas que deseja locar.
- 2. O cliente informa seu nome e entrega as fitas ao funcionário.

3. O funcionário acessa a janela "Empréstimo de Fitas" pressionando o botão "emprestar fitas" na janela "Principal".

4. O funcionário registra o nome do cliente <u>no menu "nome do cliente"</u> e inicia a locação.

5. O funcionário registra cada uma das fitas no menu "código da fita".

6. O sistema apresenta o título, prazo de locação e valor de cada fita na janela Titulo/Prazo/Valor.

7. O funcionário finaliza a locação pressionando "confirma empréstimo", devolve as fitas ao cliente e lhe informa a data de devolução e o valor total da locação.

6. O cliente vai embora com as fitas.

## **Referência**

Eunice Gomes de Siqueira "*ESTRATÉGIAS E PADRÕES PARA A MODELAGEM DA INTERFACE HUMANO-COMPUTADOR DE SISTEMAS BASEADOS NA ARQUITETURA SOFTBOARD*"

<http://mtc-m16.sid.inpe.br/col/sid.inpe.br/jeferson/2003/08.08.09.13/doc/publicacao.pdf>

Raul Sidnei Wazlawick "Análise e Projeto de Sistemas de Informação Orietados a Objetos" <http://www.inf.ufsc.br/~raul/livro/>

# **Projeto de Inteface**

 Criar o projeto de interface para o problema do estacionamento de Shopping.

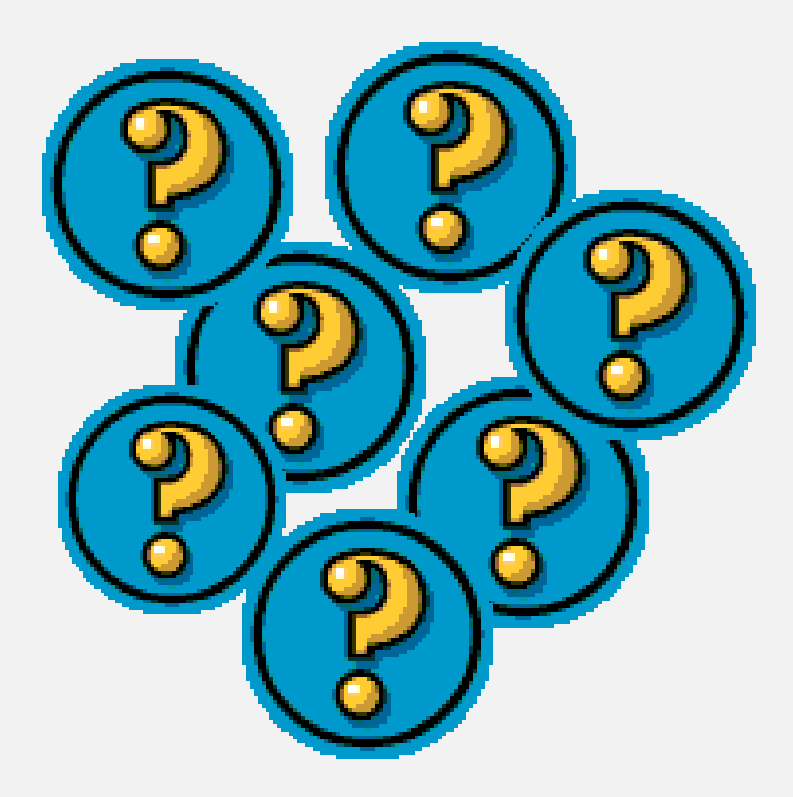